## **СОДЕРЖАНИЕ**

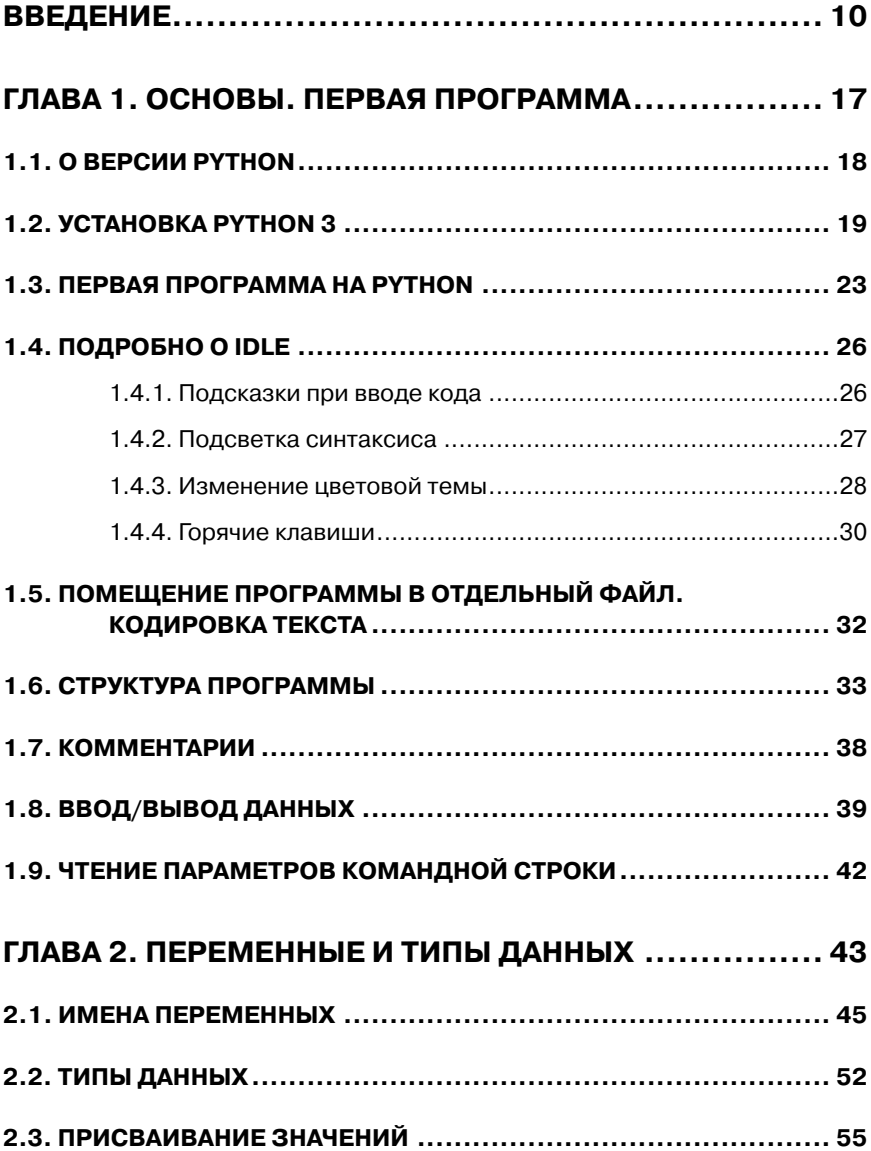

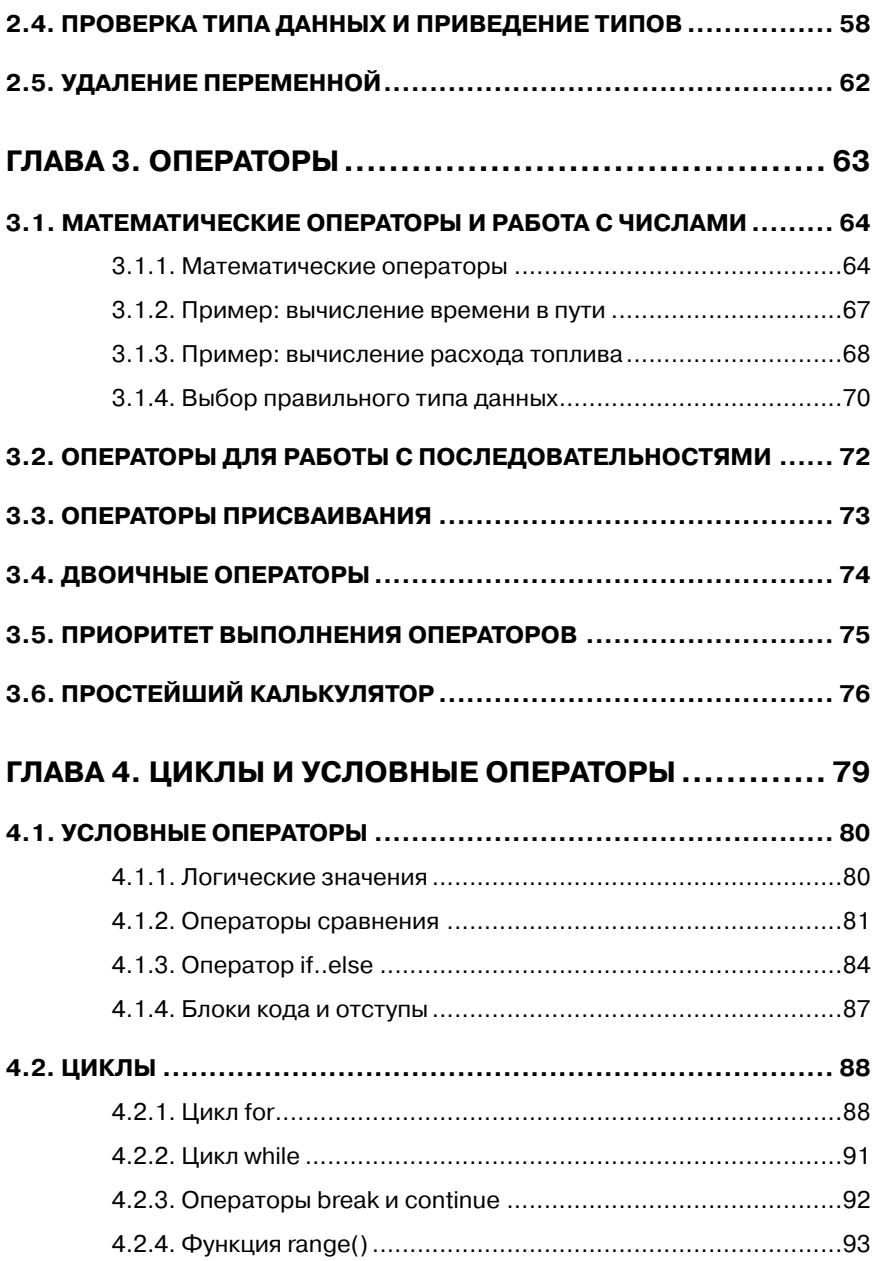

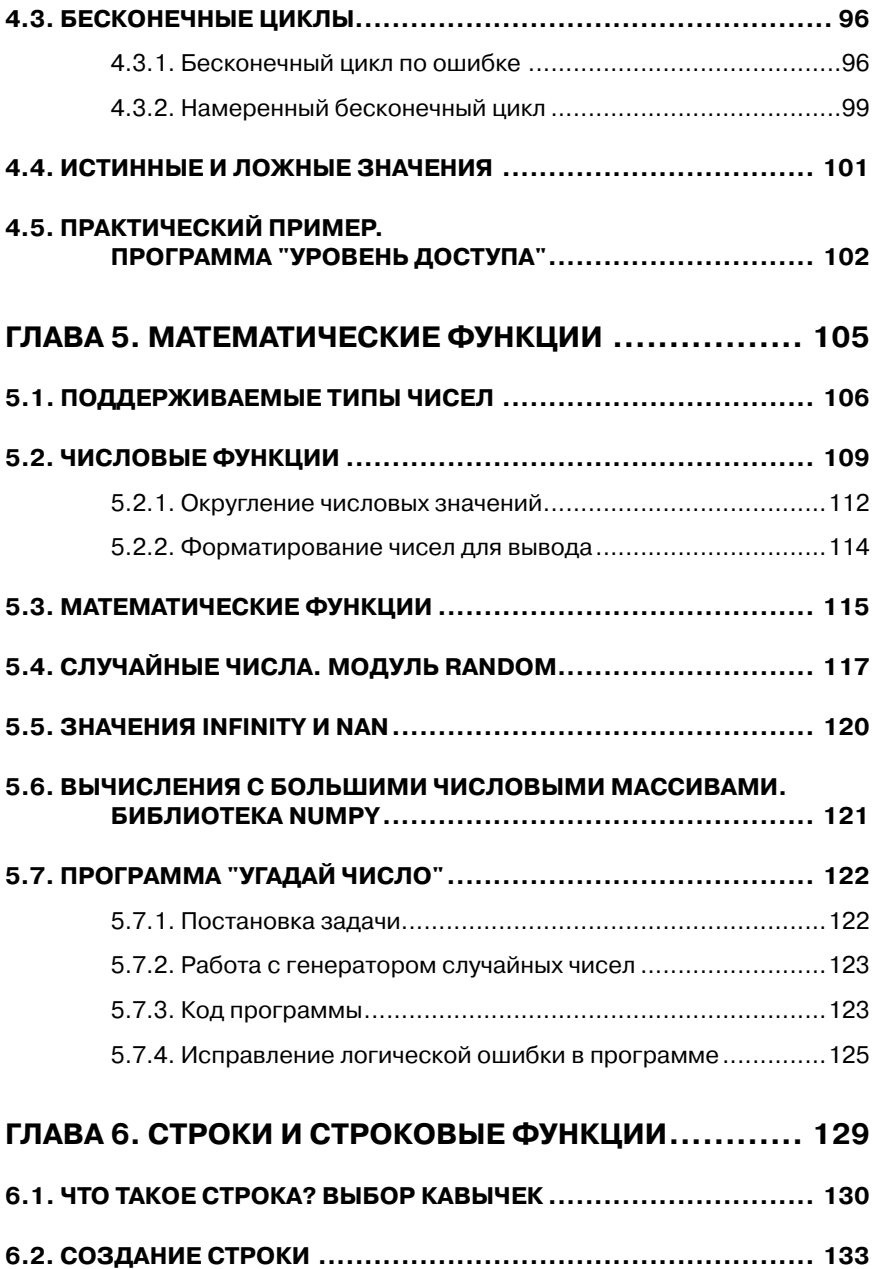

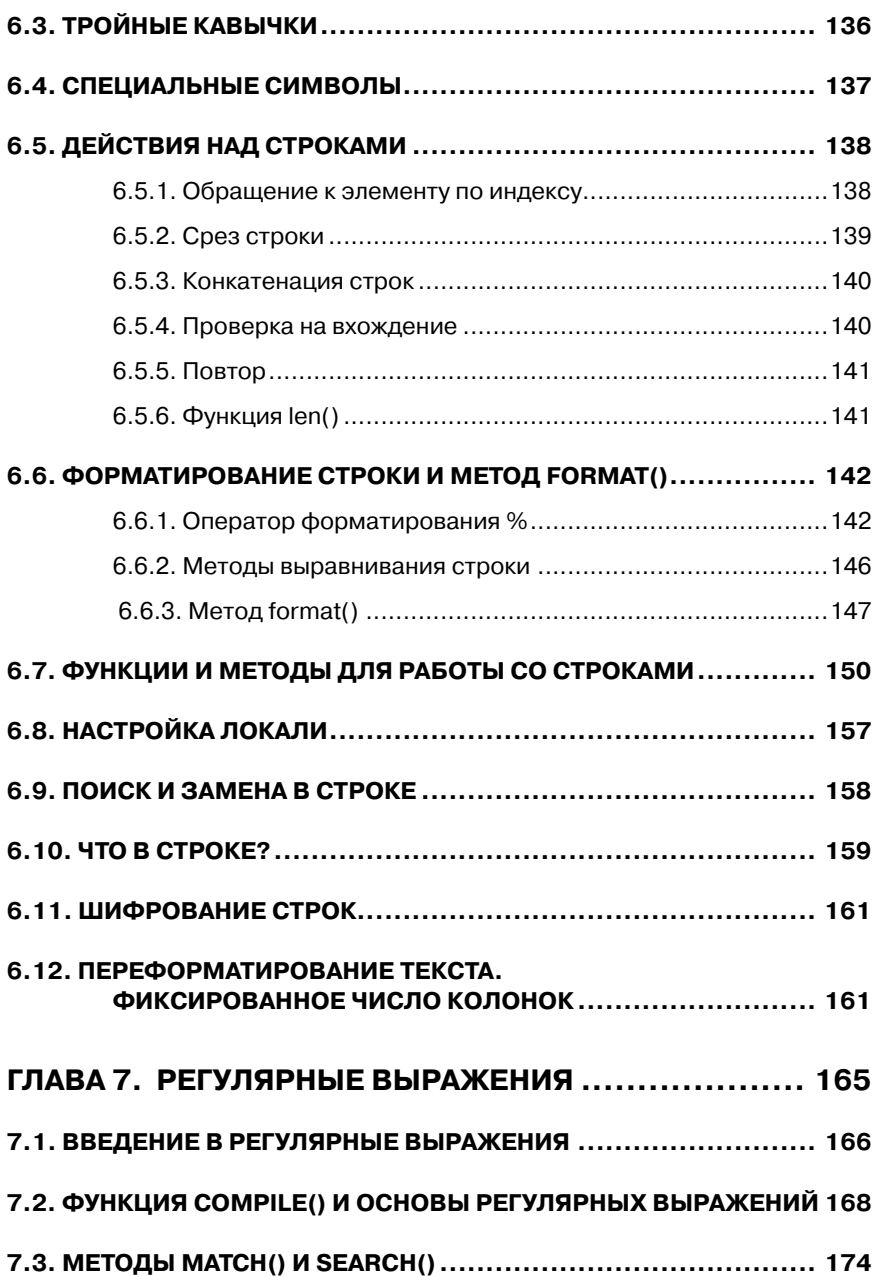

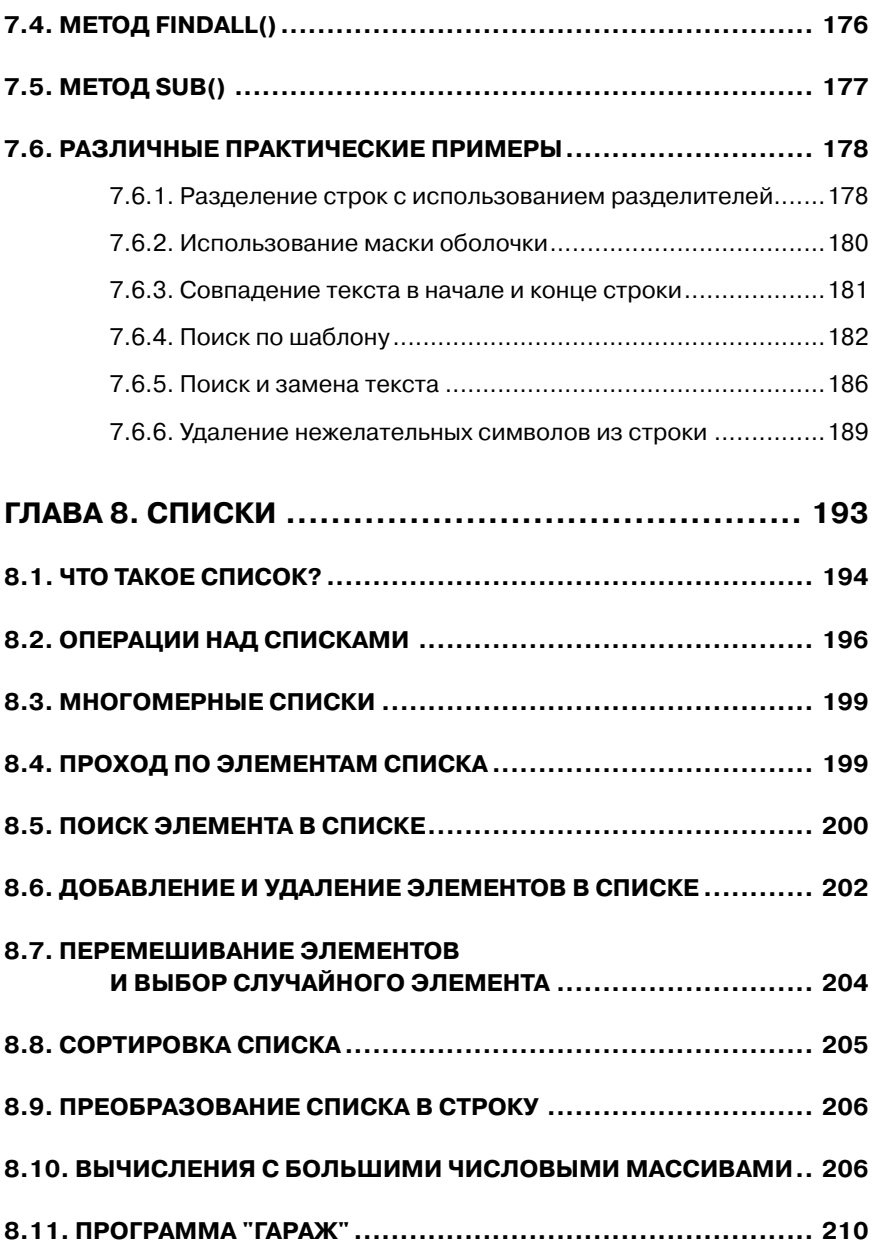

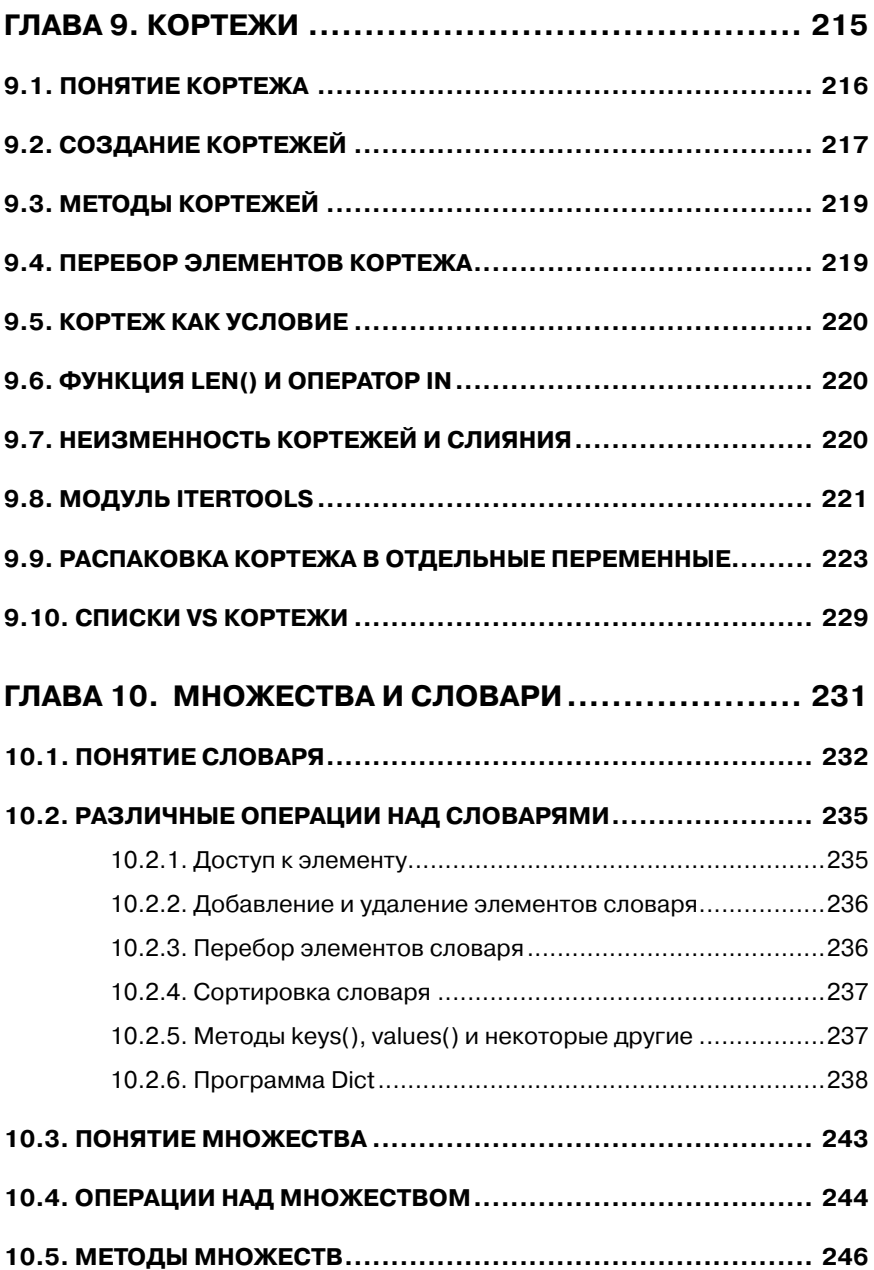

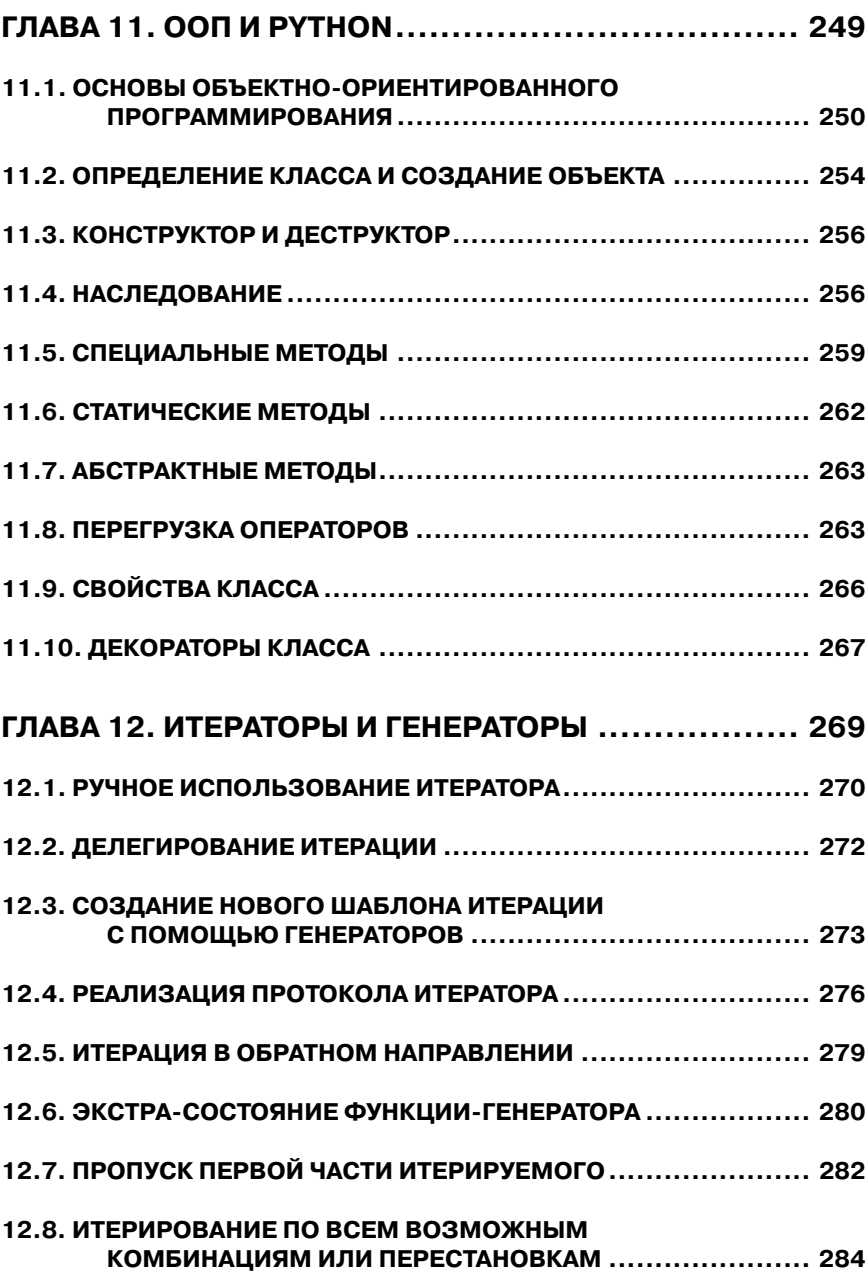